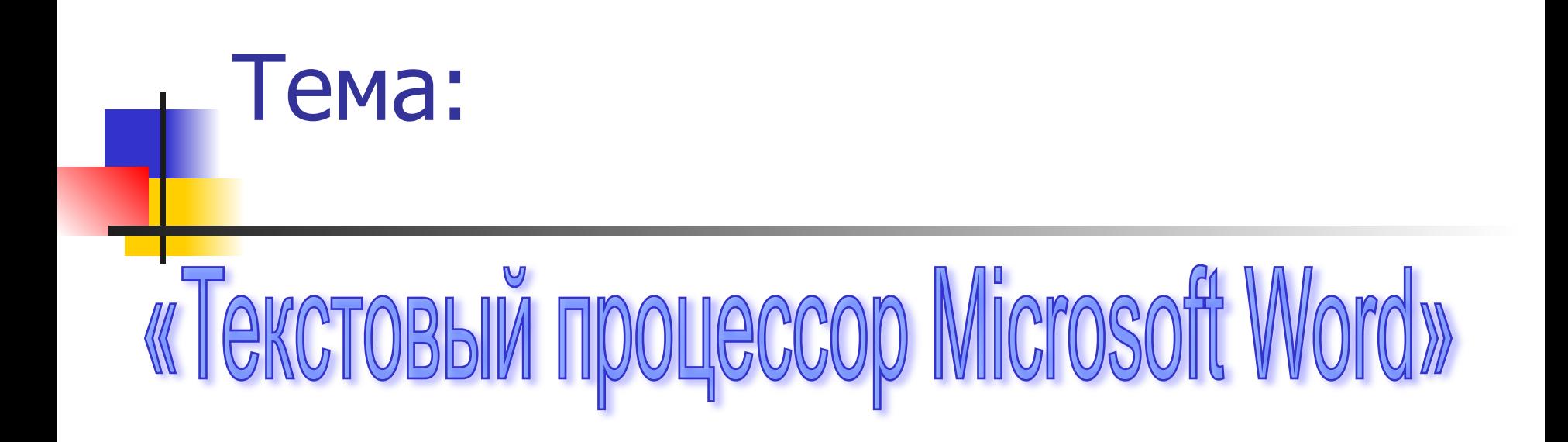

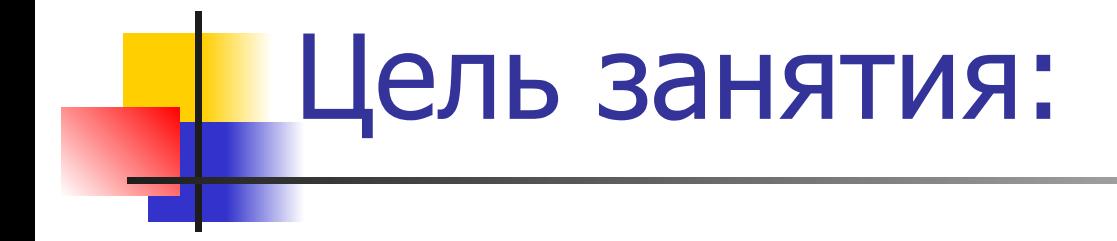

обобщить и систематизировать знания по теме: «Текстовый процессор Microsoft Word».

# «Автомеханик будущего»

### Участники:

- **крупный работодатель** АвтоТрансМегаполис
- филиалы

#### ■ В пакете Microsoft Office Текстовый процессор называется

 $-$  Что такое кегль? .

- Удаление символов, перестановка фрагментов, проверка орфографии – это
- Изменение размеров страницы, ориентации листа – есть.

- После чего становится возможна операция копирования.
- Как выделить несмежные объекты.
- Какое окно считается активным.
- Куда удаляется информация в ОС.
- **После загрузки ОС экран монитора** называется.

## В переводе с английского Windows это.

**• Сколько байт в одном Кбайте.** 

- **Минимальная единица измерения** информации.
- **Режим заглавных букв на клавиатуре** включается после нажатия клавиши.
- Какое устройство компьютера моделирует мышление человека.
- $\blacksquare$  Тактовая частота характеристика...

- Компетенция директоров филиалов
- **Сборка команд из строки меню**

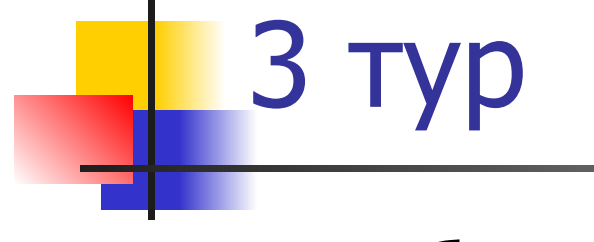

#### ■ Работа с таблицами

### Рекламная пауза

«Авто Гигант» - отделение «Техническое обслуживание и ремонт автомобильного транспорта» Плакат1

Плакат2

Плакат3

#### • Домашнее задание: плакат – реклама «Авто - будущего»

*Плакат1*

4 тур

*Плакат2*

*Плакат3*

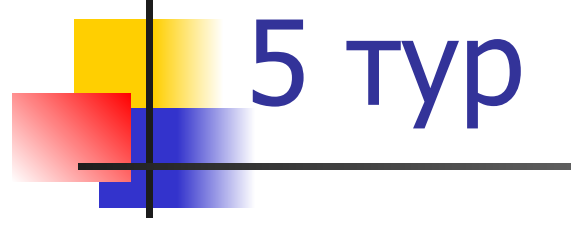

#### Электронный документ «Новинки Авто»

## «Новинки Авто»

презентация

## рефлексия

- **Какое задание вы считаете самым** интересным? Почему?
- Что для вас было сложным при выполнении заданий? Почему?
- **Какие знания вы возьмете с собой,** как автомеханик будущего?

#### Подведение итогов

- Поздравляем победителей
- **Вручение гранта и подарков**

## Спасибо за внимание!!!

До свидания!!